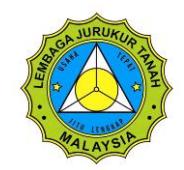

## Lembaga Jurukur Tanah Malaysia **Borang Reset Kata Laluan E-mel**

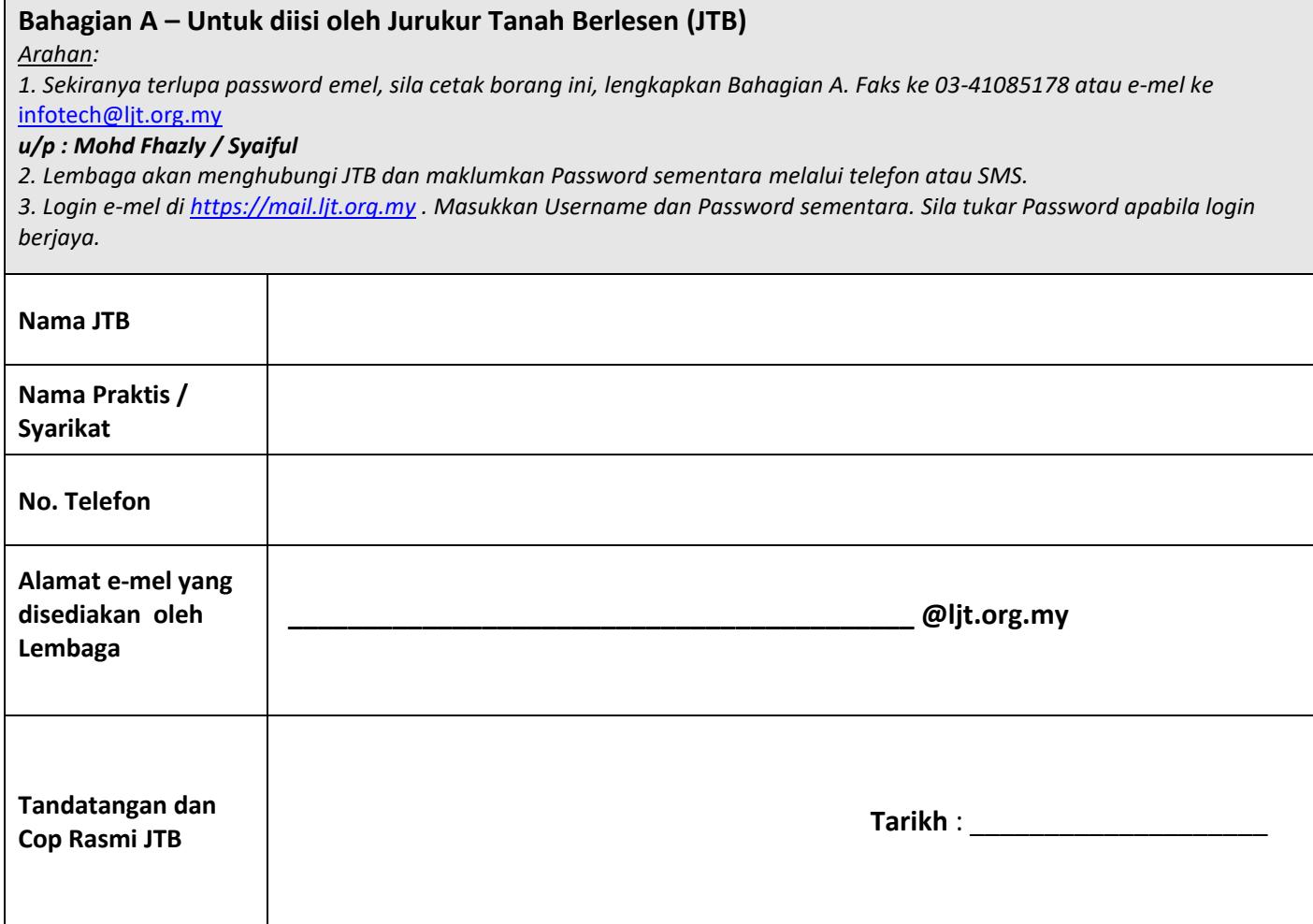

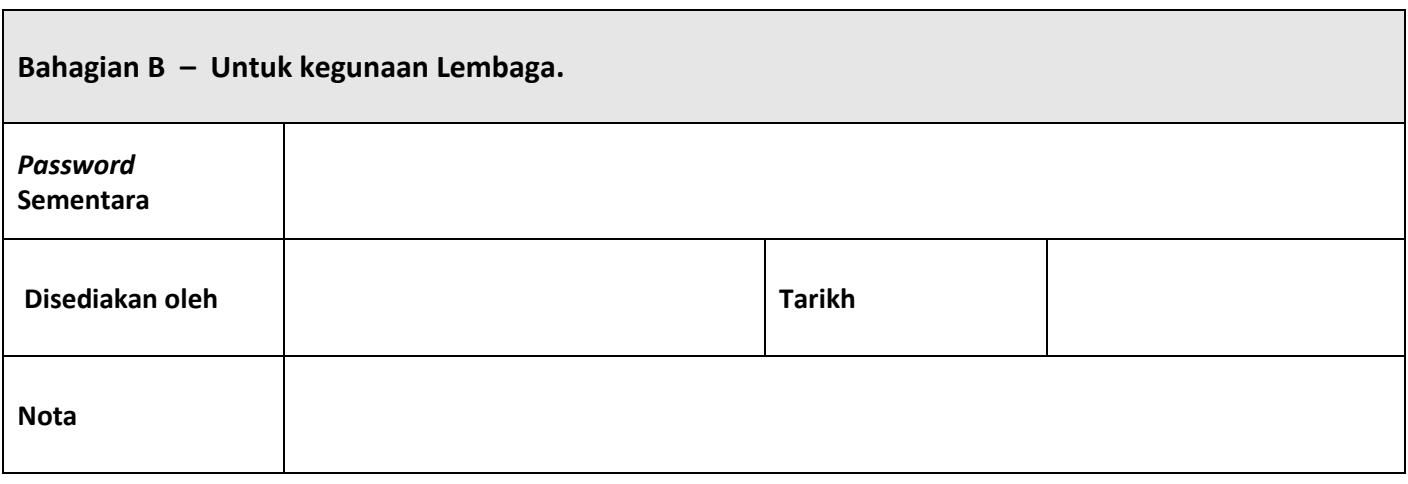

*Reset\_Emel\_Password\_Form v1.doc*